# ANOVA : analyse de variance univariée

## **Résumé**

*Le chapitre 3 est consacré aux plans factoriels. Il s'agit de l'appellation appropriée, bien qu'assez peu employée, de l'analyse de variance, appelée par les anglo-saxons "ANalysis Of VAriance" et, pour cette raison, bien connue sous l'acronyme d'ANOVA.*

*Retour au [plan du cours](http://wikistat.fr/pdf/st-m-modmixt0-intro.pdf)*

## **1 Introduction**

L'ANOVA correspond à un modèle linéaire gaussien dans lequel toutes les variables explicatives (les  $X^j$ ) sont qualitatives. Dans ce contexte, elles sont appelées facteurs (d'où le terme de plans factoriels) et leurs modalités sont appelées niveaux. Ces niveaux sont supposés choisis, fixés, par l'utilisateur, de sorte que l'on parle souvent de facteurs contrôlés. De son côté, la variable aléatoire réponse Y est toujours quantitative et supposée gaussienne.

Seuls seront traités dans ce chapitre les cas de l'analyse de variance à un facteur, à deux facteurs croisés et à trois facteurs croisés. Dans un dernier paragraphe, nous donnerons quelques indications sur les cas plus généraux dont certains seront étudiés au chapitre 4.

Les références bibliographiques du chapitre 3 sont les mêmes que celles du chapitre 2.

Les problèmes abordés dans chacun des paragraphes de ce chapitre seront, à chaque fois, les trois problèmes clés du modèle linéaire gaussien : estimation ponctuelle, estimation par intervalle de confiance et tests. Ils seront traités dans cet ordre, en particulier parce qu'on a besoin de certaines estimations ponctuelles pour construire un intervalle de confiance et pour faire un test. Mais, dans la pratique, on commence en général par faire différents tests pour choisir le modèle le plus adapté aux données considérées, puis on détermine les estimations des paramètres dans le modèle ainsi choisi.

Les paramètres que l'on va utiliser en ANOVA vont représenter des effets particuliers du modèle pris en compte : effet général et effets principaux des niveaux du facteur dans un plan à un seul facteur ; effet général, effets principaux des niveaux de chaque facteur et effets d'interactions dans un plan à deux facteurs... Ces différents effets ne peuvent être pris en compte si on conserve le paramétrage standard du modèle linéaire (par exemple, dans un modèle à deux facteurs,  $Y_{ijk} = \beta_{jk} + U_{ijk}$ ). D'où la nécessité d'utiliser d'autres paramétrages. Il en existe plusieurs et nous en présentons deux dans ce chapitre : le paramétrage dit centré, car il fait intervenir des paramètres centrés, et le paramétrage SAS, utilisé systématiquement dans le logiciel SAS.

Ainsi, pour un plan à deux facteurs croisés, le paramétrage centré consiste à poser :  $\beta_{jk} = \mu + \alpha_j^1 + \alpha_k^2 + \gamma_{jk}$ . Le paramètre  $\mu$  représente l'effet général, les paramètres  $\alpha_j^1$  et  $\alpha_k^2$  les effets principaux des deux facteurs et les paramètres  $\gamma_{jk}$  les effets d'interactions. Les  $\alpha_j^1$  sont centrés selon j, les  $\alpha_k^2$  selon k et les  $\gamma_{jk}$  selon j et selon k.

Le paramétrage SAS, tel qu'on le trouve en particulier dans la procédure GLM, consiste, de son côté, à réécrire :  $\beta_{jk} = m + a_j^1 + a_k^2 + c_{jk}$ . Les paramètres  $m$ ,  $a_j^1$ ,  $a_k^2$  et  $c_{jk}$  représentent les mêmes notions que celles précisées ci-dessus, mais ils sont définis en se "callant" sur la dernière cellule, d'indice  $(J, K)$ .

## **2 Cas d'un seul facteur**

Lorsque nécessaire, le facteur considéré sera noté  $F$ ; cette notation est certes la même que celle de la statistique du test de Fisher, mais, dans le contexte, il ne devrait pas y avoir de confusion ; de plus, la notation du facteur sera peu utilisée. Par ailleurs, le nombre des niveaux de F sera noté J  $(J \ge 2)$  et l'indice du niveau courant noté  $j$   $(j = 1, \ldots, J)$ .

Pour chaque niveau j, on réalise  $n_i$  observations indépendantes de la v.a.r. (quantitative) à expliquer  $Y$  ( $n_j \ge 1$ ), notées  $y_{ij}$ ,  $i = 1, \ldots, n_j$ ; on pose enfin  $n = \sum_{j=1}^{J} n_j$ : n est le nombre total d'observations réalisées dans l'expérience.

Si  $n_j = n_0, \forall j, j = 1, \dots, J$ , on dit que le plan est **équilibré**; sinon, on parle de plan **déséquili-bré**. Dans un plan équilibré,  $n_0$  s'appelle le nombre de répétitions.

*Remarque. —* On a utilisé ci-dessus le terme de *plan*. C'est le terme utilisé

*.*

dans tout le contexte de l'ANOVA, où l'on parle de plan d'expériences [1](#page-1-0) ou de EXEMPLE 1 *Considérons le cas* J = 3*,* n<sup>1</sup> = 2*,* n<sup>2</sup> = 3*,* n<sup>3</sup> = 1 *(*n = 6*). Il* plan factoriel, voire, tout simplement, de plan. En fait, ce terme est d'origine industrielle et, dans un tel environnement, on parle également d'expérience planifiée, ce qui sous-entend, d'ailleurs, que les niveaux du (ou des) facteurs pris en compte sont totalement contrôlés (d'où le terme de facteur contrôlé).

## **2.1 Écriture initiale du modèle**

On commence par écrire le modèle sous la forme :

$$
Y_{ij} = \beta_j + U_{ij}.
$$

- $\beta_i$  est le paramètre associé au niveau j du facteur F; il est inconnu, à estimer ; ce paramètre représente un effet non aléatoire, encore appelé effet fixe.
- $U_{ij}$  est la v.a.r. erreur associée à l'observation numéro i du niveau j de F; on suppose  $U_{ij} \sim \mathcal{N}(0, \sigma^2)$ ,  $\sigma^2$  étant aussi un paramètre à estimer (il ne dépend pas de  $j$ , autrement dit le modèle est homoscédastique); par ailleurs, les v.a.r.  $U_{ij}$  sont supposées indépendantes (elles sont donc i.i.d.).
- $Y_{ij}$  est la v.a.r. réponse associée à l'observation numéro i du niveau j de F ; on obtient donc  $Y_{ij}$  ∼  $\mathcal{N}(\beta_j, \sigma^2)$ , les  $Y_{ij}$  étant indépendantes.

On peut réécrire le modèle sous la forme matricielle

$$
Y = \mathbf{X}\boldsymbol{\beta} + U,
$$

où Y et U sont des vecteurs de  $\mathbb{R}^n$ ,  $\beta$  est un vecteur de  $\mathbb{R}^J$  (ici,  $p = J$ ) et  $\mathbf{X}$ , appelée **matrice d'incidence**, est une matrice  $n \times J$  ne comportant que des 0 et des 1 ; en fait, chaque colonne de X est l'indicatrice du niveau correspondant de  $F$  et nous noterons  $Z^j$  l'indicatrice courante. On peut ainsi réécrire :

$$
Y = \sum_{j=1}^{J} \beta_j Z^j + U.
$$

*vient :*

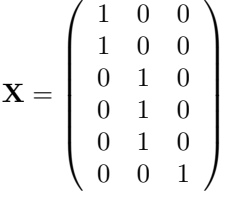

*Remarque. —* Sous la dernière forme donnée ci-dessus, on voit que le modèle est équivalent à un modèle de régression multiple, sans coefficient constant, dont les régresseurs sont les  $J$  variables indicatrices  $Z^{j}$ .

*Remarque.* — On vérifie que les colonnes de **X** sont deux à deux orthogonales. On en déduit que  $X'X = diag(n_1 \cdots n_J)$  : il s'agit d'une matrice régulière.

## **2.2 Paramétrage centré**

Le paramétrage initial ne permet pas de dissocier d'une part les effets des différents niveaux du facteur F, d'autre part l'effet général (et les choses seront encore plus problématiques en présence de deux facteurs ou plus). D'où la nécessité de réécrire le modèle, le problème étant qu'il existe plusieurs réécritures distinctes (mais, bien sûr, équivalentes).

Dans le paramétrage centré, on pose :

$$
\mu = \frac{1}{J} \sum_{j=1}^{J} \beta_j \text{ (moyenne "non pondérée" des } \beta_j \text{)}; \ \alpha_j = \beta_j - \mu.
$$

On obtient ainsi  $\beta_i = \mu + \alpha_i$  et on réécrit le modèle sous la forme :

$$
Y_{ij} = \mu + \alpha_j + U_{ij}.
$$

On notera la relation  $\sum_{j=1}^{J} \alpha_j = 0$ .

- Le paramètre  $\mu$  est appelé l'effet général, ou encore l'effet moyen général.
- Les paramètres  $\alpha_i$  ( $j = 1, \ldots, J$ ) sont appelés les effets principaux du facteur F, ou encore les effets différentiels. La littérature statistique anglo-saxonne parle fréquemment de *contrastes*, dans la mesure où il s'agit de paramètres de somme nulle.

<span id="page-1-0"></span><sup>1.</sup> Dans l'expression plan d'expériences, on trouve le terme d'expérience tantôt au singulier et tantôt au pluriel ; nous préférons utiliser le pluriel, d'une part parce que le même plan peut servir à plusieurs expériences, d'autre part parce que le *petit Robert* cite l'expression "Laboratoire d'expériences".

- Dans  $\mathbb{R}^n$ , on peut réécrire le modèle sous la forme suivante :

$$
Y = \sum_{j=1}^{J} \beta_j Z^j + U = \mu \mathbb{1}_n + \sum_{j=1}^{J} \alpha_j Z^j + U
$$
  
=  $\mu \mathbb{1}_n + \sum_{j=1}^{J-1} \alpha_j Z^j - Z^J \sum_{j=1}^{J-1} \alpha_j + U$   
=  $\mu \mathbb{1}_n + \sum_{j=1}^{J-1} \alpha_j (Z^j - Z^J) + U.$ 

On obtient maintenant un modèle de régression linéaire sur les J − 1 variables  $Z^{j} - Z^{J}$ , avec coefficient constant.

#### *2.2.1 Notation*

On notera  $\beta_c$  le vecteur des J paramètres dans ce paramétrage ( $\mu$  et les  $\alpha_i$ ,  $j = 1, \ldots, J - 1$ ) et  $\mathbf{X}_c$  la matrice d'incidence correspondante, de sorte qu'on pourra réécrire  $Y = \mathbf{X_c} \beta_c + U$ .

EXEMPLE 2 *Dans l'exemple introduit plus haut,*  $\mathbf{X}_c$  *et*  $\beta_c$  *ont pour expression :*

$$
\mathbf{X}_c = (\mathbb{K}_n \ (Z^1 - Z^3) \ (Z^2 - Z^3)) = \begin{pmatrix} 1 & 1 & 0 \\ 1 & 1 & 0 \\ 1 & 0 & 1 \\ 1 & 0 & 1 \\ 1 & -1 & -1 \end{pmatrix}; \ \beta_c = \begin{pmatrix} \mu \\ \alpha_1 \\ \alpha_2 \end{pmatrix}.
$$

La matrice  $\mathbf{X}_c$  *est toujours de rang 3, mais ses colonnes ne sont plus orthogonales. Toutefois, elles le seraient dans un plan équilibré.*

## **2.3 Paramétrage SAS**

Le principe de ce paramétrage est de se "caller" sur le dernier niveau J du facteur  $F$ . On pose ainsi

$$
Y_{ij} = m + a_j + U_{ij},
$$

avec  $m = \beta_J$  et  $a_j = \beta_j - \beta_J$ ,  $\forall j = 1, \dots, J$  (de sorte que  $a_j = 0$ ). On peut alors réécrire :

$$
Y = \sum_{j=1}^{J} \beta_j Z^j + U = \beta_J \mathbb{1}_n + \sum_{j=1}^{J} a_j Z^j + U = m \mathbb{1}_n + \sum_{j=1}^{J-1} a_j Z^j + U.
$$

On voit qu'il s'agit d'un modèle de régression sur les  $J - 1$  indicatrices  $Z^{j}$  $(j = 1, \ldots, J-1)$ , avec coefficient constant. Pour cette raison, le paramètre m est appelé *intercept* dans SAS, comme le coefficient constant d'une régression.

#### *2.3.1 Notation*

On notera maintenant  $\beta_s$  le vecteur des J paramètres de ce paramétrage (m et les  $a_j$ ,  $j = 1, \ldots, J - 1$ ) et  $\mathbf{X}_s$  la matrice d'incidence correspondante, de sorte qu'on pourra réécrire  $Y = \mathbf{X}_s \beta_s + U$ .

EXEMPLE 3 *En considérant toujours le même exemple,*  $\mathbf{X}_s$  *et*  $\beta_s$  *ont pour expression :*

$$
\mathbf{X}_s = (\mathbb{1}_n Z^1 Z^2) = \begin{pmatrix} 1 & 1 & 0 \\ 1 & 1 & 0 \\ 1 & 0 & 1 \\ 1 & 0 & 1 \\ 1 & 0 & 1 \\ 1 & 0 & 0 \end{pmatrix}; \ \beta_s = \begin{pmatrix} m \\ a_1 \\ a_2 \end{pmatrix}.
$$

La matrice  $X_s$  est encore de rang 3, ses colonnes n'étant pas non plus ortho*gonales. On notera qu'elles ne le seraient pas davantage dans le cas d'un plan équilibré.*

### **2.4 Estimation des paramètres**

En applicant les résultats généraux relatifs à l'estimation dans le modèle linéaire gaussien, on obtient les résultats indiqués ci-dessous.

*Vecteur des paramètres dans le paramétrage initial.*

$$
\hat{\beta} = (\mathbf{X}'\mathbf{X})^{-1}\mathbf{X}'y, \text{ avec } \mathbf{X}'\mathbf{X} = \text{diag}(n_1 \cdots n_J) \text{ et } \mathbf{X}'y = \begin{pmatrix} n_1\overline{y}_{\bullet 1} \\ \vdots \\ n_J\overline{y}_{\bullet J} \end{pmatrix},
$$
  
 
$$
\text{ où } \overline{y}_{\bullet j} = \frac{1}{n_j} \sum_{i=1}^{n_j} y_{ij}. \text{ On obtient ainsi } \hat{\beta}_j = \overline{y}_{\bullet j}. \text{ De plus } \hat{B} \sim
$$
  
\n
$$
\mathcal{N}_J(\beta, \sigma^2 \text{diag}(\frac{1}{n_1} \cdots \frac{1}{n_J})), \text{ de sorte que les composantes } \hat{B}_j \text{ sont indépen-dantes.}
$$

### *Paramétrage centré.*

Il vient :  $\hat{\mu} = \frac{1}{l}$ J  $\sum^J$  $j=1$  $\overline{y}_{\bullet j}$  (*attention :* si les effectifs  $n_j$  ne sont pas tous égaux,

autrement dit si le plan est déséquilibré,  $\hat{\mu}$  n'est pas la moyenne générale des observations de Y, notée  $\overline{y}_{\bullet \bullet}$ ). D'autre part,  $\hat{\alpha}_j = \overline{y}_{\bullet j} - \hat{\mu}$ , de sorte qu'on retrouve  $\sum_{j=1}^{J} \hat{\alpha}_j = 0$ .

### *Paramétrage SAS.*

On obtient maintenant  $\hat{m} = \overline{y}_{\bullet J}$  et  $\hat{a}_j = \overline{y}_{\bullet j} - \overline{y}_{\bullet J}$ , de sorte qu'on vérifie bien  $\hat{a}_I = 0$ .

### *Valeurs prédites.*

Elles sont définies par  $\hat{y}_{ij} = \hat{\beta}_j = \overline{y}_{\bullet j}$ . Elles ne dépendent pas du paramétrage considéré.

### *Résidus.*

On obtient  $\hat{u}_{ij} = y_{ij} - \hat{y}_{ij} = y_{ij} - \overline{y}_{\bullet j}$  (même remarque que ci-dessus).

### *Variance.*

Comme pour les valeurs prédites et les résidus, l'estimation de la variance ne dépend pas du paramétrage choisi. Il vient :

$$
\hat{\sigma}^2 = \frac{1}{n-J} \sum_{j=1}^J \sum_{i=1}^{n_j} (\hat{u}_{ij})^2 = \frac{1}{n-J} \sum_{j=1}^J \sum_{i=1}^{n_j} (y_{ij} - \overline{y}_{\bullet j})^2.
$$

*Intervalle de confiance de*  $\beta_i$ , *de coefficient de sécurité*  $1 - \alpha$ *.* 

On obtient l'intervalle de type Student suivant :

$$
\overline{y}_{\bullet j} \pm \frac{\hat{\sigma}}{\sqrt{n_j}} t_{n-J} (1 - \frac{\alpha}{2}),
$$

où  $t_{n-J}(1-\frac{\alpha}{2})$  $\frac{\alpha}{2}$ ) désigne le quantile d'ordre  $1-\frac{\alpha}{2}$  $\frac{\alpha}{2}$  d'une loi de Student à  $n-J$ d.d.l. On notera que  $\frac{\hat{\sigma}}{\sqrt{n_j}}$  est l'erreur-type de  $\hat{B}_j$ .

### *Erreurs-types*

Un calcul simple permet de vérifier que l'erreur-type de  $\hat{Y}_{ij}$  est encore  $\frac{\hat{\sigma}}{\sqrt{n_j}}$ tandis que celle de  $\hat{U}_{ij}$  est  $\hat{\sigma}\sqrt{\frac{n_j-1}{n_j}}$  $\frac{n_j}{n_j}$ . On notera que ces erreurs-types sont constantes dans le cas équilibré.

## **2.5 Test de l'effet du facteur** F

Tester la significativité du facteur  $F$  revient à tester la significativité du modèle envisagé. Dans le paramétrage initial du modèle, l'hypothèse nulle se met sous la forme  $\{H_0: \beta_1 = \cdots = \beta_J\}$ , l'alternative étant le contraire de  $H_0$ .

Dans les autres paramétrages,  $H_0$  est équivalente aux contraintes suivantes :

– dans le paramétrage centré,  $\alpha_1 = \cdots = \alpha_J = 0$ ;

– dans le paramétrage SAS,  $a_1 = \cdots = a_J = 0$ .

Dans tous les cas, le nombre de contraintes indépendantes, q, imposées par  $H_0$  est égal à  $J - 1$ .

Sous  $H_0$ , le modèle s'écrit  $Y_{ij} = \mu + U_{ij}$  (il s'agit du modèle constant, ou modèle blanc), et l'on obtient :

$$
\hat{\mu}^0 = \overline{y}_{\bullet \bullet} = \frac{1}{n} \sum_{j=1}^J \sum_{i=1}^{n_j} y_{ij}
$$

(*attention* : si le plan est déséquilibré,  $\hat{\mu}^0 \neq \hat{\mu}$ ).

On prend alors pour expression de la statistique du test de Fisher la quantité

$$
f = \frac{\|\hat{y} - \hat{y}^0\|^2}{q\hat{\sigma}^2},
$$

 $\hat{y}$  et  $\hat{y}^0$  désignant, dans  $\mathbb{R}^n$ , les vecteurs des valeurs prédites respectivement dans le modèle considéré (modèle avec le seul facteur F) et dans le modèle sous  $H_0$  (modèle constant). Il vient (voir le 3.1.4)

$$
f = \frac{1}{(J-1)\hat{\sigma}^2} \sum_{j=1}^J n_j (\overline{y}_{\bullet j} - \overline{y}_{\bullet \bullet})^2, \text{ avec } \hat{\sigma}^2 = \frac{1}{n-J} \sum_{j=1}^J \sum_{i=1}^{n_j} (y_{ij} - \overline{y}_{\bullet j})^2.
$$

On compare enfin cette statistique avec  $f_{J-1}$ ;  $n-J$  (1 −  $\alpha$ ), quantile d'ordre  $1 - \alpha$  d'une loi de Fisher à  $J - 1$  et  $n - J$  d.d.l.

#### *2.5.1 Synthèse des résultats précédents : le tableau d'analyse de la variance*

Il est fréquent de résumer la construction de la statistique du test de Fisher au sein d'un tableau, appelé tableau d'analyse de la variance, qui se présente sous la forme ci-dessous (on notera que la plupart des logiciels fournissent ce tableau).

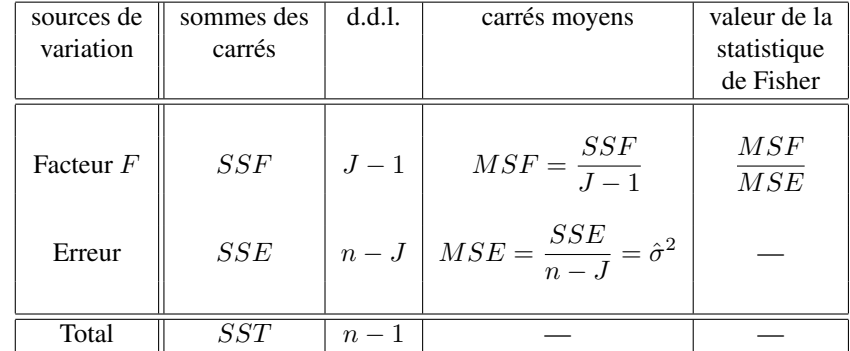

Les sommes de carrés apparaissant ci-dessus sont définies de la façon suivante :

$$
SSF = \sum_{j=1}^{J} n_j (\overline{y}_{\bullet j} - \overline{y}_{\bullet \bullet})^2;
$$

on notera que dans le cas d'un plan équilibré (tous les  $n_j$  sont égaux à  $n_0$  et, par suite,  $\hat{\mu} = \overline{y}_{\bullet \bullet}$ ), on peut encore écrire :  $SSF = n_0 \sum_{j=1}^{J} (\hat{\alpha}_j)^2$ ;

$$
SSE = \sum_{j=1}^{J} \sum_{i=1}^{n_j} (y_{ij} - \overline{y}_{\bullet j})^2;
$$

$$
SST = SSF + SSE = \sum_{j=1}^{J} \sum_{i=1}^{n_j} (y_{ij} - \overline{y}_{\bullet \bullet})^2.
$$

### **2.6 Autres tests**

Si l'hypothèse nulle considérée ci-dessus a été rejetée, autrement dit si le modèle à un facteur est significatif, on peut être amené à tester d'autres hypothèses nulles, dans le but de simplifier le modèle. Par exemple, on peut considérer des hypothèses nulles du type :  $\beta_j = \beta_{j'}$ ;  $\alpha_j = 0$ ;  $a_j = 0$ .

Pour cela, on utilise en général un test de Student (rappelons que, lorsque  $q = 1$ , le test de Fisher est équivalent à un test de Student). En particulier, le logiciel SAS propose, pour chaque valeur de  $j$  ( $j = 1, \ldots, J - 1$ ), le test de Student de l'hypothèse nulle  $\{H_0: \beta_i = \beta_j\}$ ; cela se fait avec la procédure GLM, au sein de la commande model, lorsqu'on rajoute l'option solution.

Avec des options spécifiques de la commande model, on peut aussi tester la significativité de l'écart entre deux niveaux quelconques du facteur F. Enfin, on peut utiliser la technique de Bonferroni (présentée en 2.2.9) pour construire des intervalles de confiance conjoints pour les écarts  $\beta_j - \beta_{j'}$ .

### **2.7 Illustration**

#### *2.7.1 Les données*

Il s'agit d'un exemple fictif d'analyse de variance à un seul facteur. La variable réponse, en première colonne, prend des valeurs entières comprises entre 10 et 25. Le facteur est à trois niveaux, notés 1,2,3 et figure en seconde colonne. Il y a 9 individus observés, donc 9 lignes dans le fichier des données reproduit ci-après.

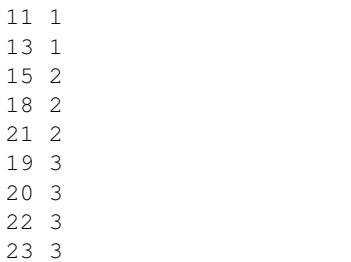

#### *2.7.2 Le programme SAS*

Le programme SAS ci-dessous permet de faire les principaux traitements (graphiques compris) dans le cadre d'une ANOVA à un seul facteur. Les commentaires permettent de discerner les différentes phases du programme.

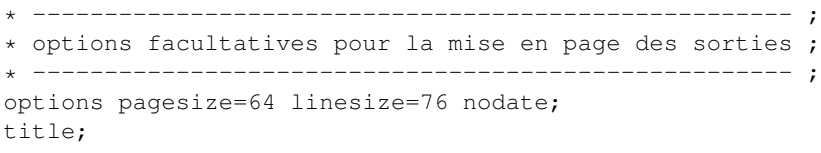

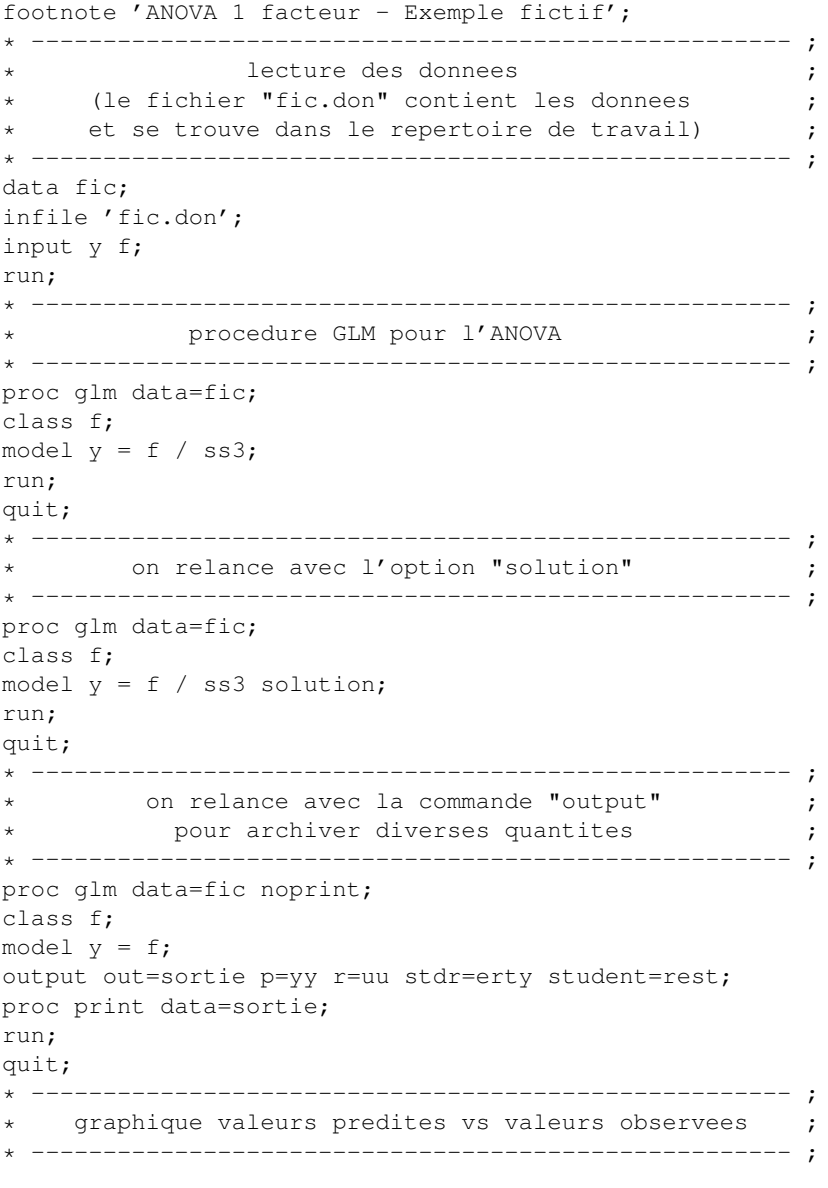

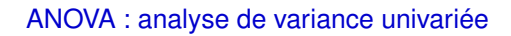

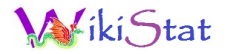

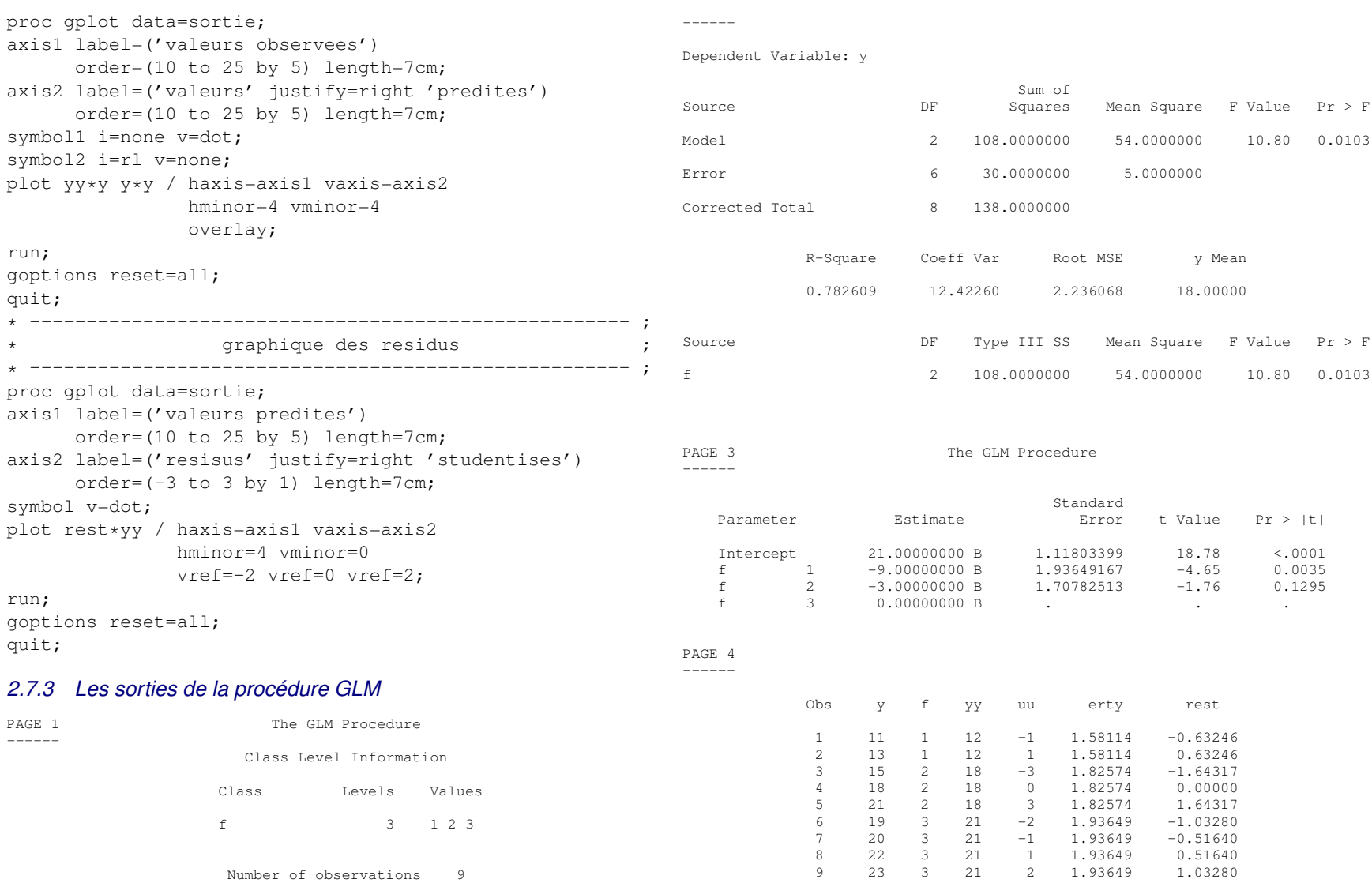

PAGE 2 The GLM Procedure

### *2.7.4 Estimation des paramètres*

L'option solution de la commande model de la procédure GLM permet d'obtenir l'estimation des paramètres du modèle correspondant. Ici, SAS nous fournit les valeurs de  $\hat{m}$  (21), de  $\hat{a}_1$  (−9) et de  $\hat{a}_2$  (−3). On en déduit les estimations des paramètres  $\beta_j$  ( $\hat{\beta}_1 = -9 + 21 = 12$ ;  $\hat{\beta}_2 = -3 + 21 = 12$  $18$ ;  $\hat{\beta}_3 = 21$ ), donc des valeurs prédites (yy) et des résidus (uu).

### *2.7.5 La commande output*

Dans le fichier obtenu avec l'option out= de la commande output de la procédure GLM (ici, il s'appelle "sortie"), on récupère les valeurs prédites (p=), les résidus (r=), les erreurs-types des résidus (stdr=) et les résidus studentisés (student=) (on laisse le soin au lecteur de retrouver toutes ces valeurs).

### *2.7.6 Les graphiques*

Les figures 3.1 et 3.2 donnent les graphiques tels qu'on les obtient en sortie de SAS.

# **3 Cas de deux facteurs croisés**

## **3.1 Notations**

- Le premier facteur est noté  $F_1$  et son nombre de niveaux est noté  $J(J > 1)$ 2) ; ces niveaux seront indicés par j.
- Le second facteur est noté  $F_2$  et son nombre de niveaux est noté  $K(K \geq 1)$ 2); les niveaux de  $F_2$  seront indicés par k.
- Les deux facteurs sont croisés, c'est-à-dire d'une part qu'ils sont symétriques (on peut permuter leurs rôles), d'autre part qu'on réalise des observations pour chacun des croisements  $(j, k)$ ; on notera  $n_{ik}$  le nombre d'observations réalisées pour le croisement  $(j, k)$ , le nombre total d'observations étant noté *n*, de sorte que l'on aura :  $n = \sum_{j=1}^{J} \sum_{k=1}^{K} n_{jk}$ . Lorsque  $n_{ik} = n_0 \forall (j, k)$ , on dit que le plan est **équilibré**; sinon, on dit qu'il est déséquilibré.
- Chaque croisement (j, k) est en général appelé une *cellule* du plan factoriel.
- $-$  Les observations de la variable réponse Y, réalisées au sein de chaque

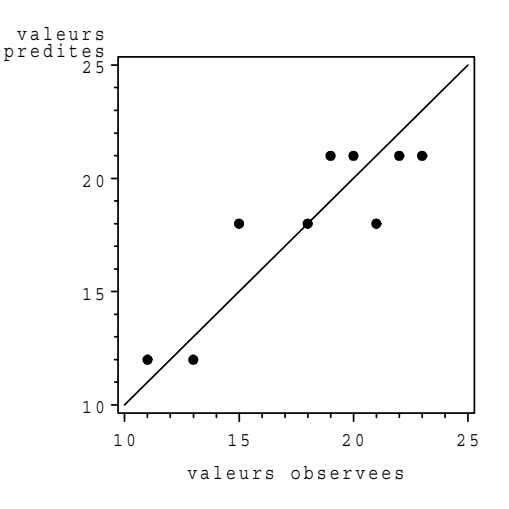

FIGURE 1 – *Graphique valeurs prédites vs valeurs observées.*

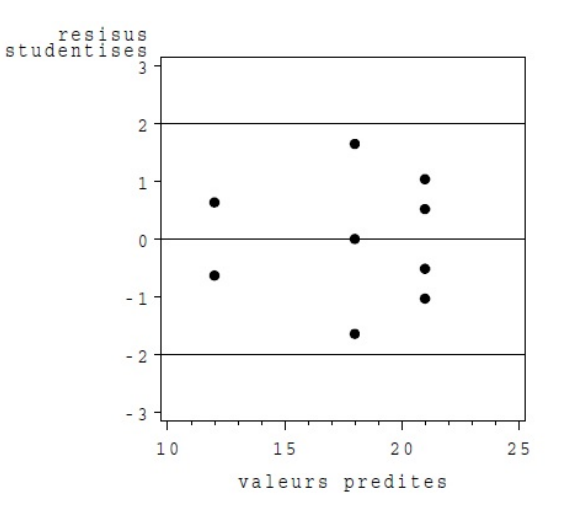

FIGURE 2 – *Graphique des résidus.*

cellule, seront supposées indépendantes et seront notées  $y_{ijk}$ ,  $i =$  $1, \ldots, n_{ik}$ ; elles seront également supposées indépendantes sur l'ensemble des cellules.

*Remarque.* — On supposera, dans tout ce chapitre,  $n_{ik} \geq 1$ , autrement dit toute cellule est observée au moins une fois ; on dit, dans ce cas, que le plan est complet. Lorsqu'au moins une cellule est telle que  $n_{jk} = 0$ , on dit que le plan est incomplet. Le cas des plans incomplets sera abordé au chapitre 4.

## **3.2 Écriture initiale du modèle**

On écrit chaque v.a.r. sous la forme :

$$
Y_{ijk} = \beta_{jk} + U_{ijk}.
$$

Matriciellement, cela peut s'écrire :

$$
Y = \mathbf{X}\boldsymbol{\beta} + U.
$$

Y et U sont deux vecteurs de  $\mathbb{R}^n$ ,  $\beta$  est un vecteur de  $\mathbb{R}^{JK}$  (ici,  $p = JK$ ) et **X**, matrice d'incidence, est de dimension  $n \times JK$ .

La matrice  $X$  ne contient que des  $0$  et des  $1$ , ses colonnes étant constituées des indicatrices  $Z^{jk}$  des cellules. Elle est de rang  $JK$  et ses colonnes sont deux à deux orthogonales. Les éléments  $\beta_{ik}$  du vecteur  $\beta$  sont les paramètres inconnus du modèle, à estimer. Enfin, on suppose toujours  $U_{ijk} \sim \mathcal{N}(0, \sigma^2)$ , les  $U_{ijk}$  étant i.i.d., le paramètre  $\sigma^2$  étant lui aussi inconnu et à estimer. On a donc  $\hat{Y}_{ijk} \sim \mathcal{N}(\beta_{jk}, \sigma^2)$ , les  $Y_{ijk}$  étant indépendantes.

EXEMPLE 4 *Considérons le cas très simple*  $J = 2$ ,  $K = 3$  *et*  $n_0 = 1$  *(une seule observation dans chacune des 6 cellules). Dans ce cas, la matrice d'incidence* X *est tout simplement égale à la matrice identité* I6*.*

## **3.3 Paramétrage centré**

On introduit tout d'abord les quantités suivantes :

- $-\beta_{j\bullet} = \frac{1}{K} \sum_{k=1}^{K} \beta_{jk}$ ; c'est la valeur moyenne des paramètres au niveau j de  $F_1$  :
- $-\beta_{\bullet k} = \frac{1}{J} \sum_{j=1}^{J} \beta_{jk}$ ; valeur moyenne des paramètres au niveau k de  $F_2$ ;  $\beta_{\bullet \bullet} = \frac{1}{JK} \sum_{j=1}^{J} \sum_{k=1}^{K} \beta_{jk}$ ; valeur moyenne générale.

On notera que les différentes moyennes définies ci-dessus sont toujours des moyennes "non pondé-rées".

On définit ensuite les paramètres centrés de la façon suivante :

– µ = β•• : c'est l'*effet général*, ou effet moyen général ;  $-α_j<sup>1</sup> = β_j$ • − β•• : *effet principal*, ou différentiel, du niveau *j* de  $F_1$ ;  $-\alpha_k^2 = \beta_{\bullet k} - \beta_{\bullet \bullet}$ : effet principal, ou différentiel, du niveau k de  $F_2$ ;  $-\gamma_{jk}=\beta_{jk}-\mu-\alpha_j^1-\alpha_k^2=\beta_{jk}-\beta_{j\bullet}-\beta_{\bullet k}+\beta_{\bullet\bullet}:$  effet d'interaction des niveaux j de  $F_1$  et k de  $F_2$ .

On vérifie, de façon immédiate, les relations de centrage suivantes :

$$
\sum_{j=1}^{J} \alpha_j^1 = \sum_{k=1}^{K} \alpha_k^2 = 0; \ \sum_{j=1}^{J} \gamma_{jk} = 0, \ \forall k = 1, \dots, K; \ \sum_{k=1}^{K} \gamma_{jk} = 0, \ \forall j = 1, \dots, J.
$$

Finalement, on peut réécrire le modèle sous la forme suivante :

$$
Y_{ijk} = \beta_{jk} + U_{ijk} = \mu + \alpha_j^1 + \alpha_k^2 + \gamma_{jk} + U_{ijk}.
$$

D'autre part, un raisonnement analogue à celui fait en 3.1.2, mais un peu plus lourd (il nécessite l'usage des indicatrices  $Z_1^j$  pour les niveaux de  $F_1$  et  $Z_2^k$  pour les niveaux de  $F_2$ ), nous permet maintenant d'écrire :

$$
Y = \mu \mathbb{1}_{n} + \sum_{j=1}^{J-1} \alpha_{j}^{1}(Z_{1}^{j} - Z_{1}^{J}) + \sum_{k=1}^{K-1} \alpha_{k}^{2}(Z_{2}^{k} - Z_{2}^{K}) + \sum_{j=1}^{J-1} \sum_{k=1}^{K-1} \gamma_{jk}(Z_{1}^{j} - Z_{1}^{J})(Z_{2}^{k} - Z_{2}^{K}) + U.
$$

On retrouve ainsi un modèle de régression linéaire avec coefficient constant.

EXEMPLE 5 *Reprenons le cas de l'exemple 4. Sous forme matricielle, on*  $\acute{e}c$ *rira le modèle*  $Y = \mathbf{X}_c \beta_c + U$ *, avec :* 

$$
\mathbf{X}_c = \left( \begin{array}{rrrrr} 1 & 1 & 1 & 0 & 1 & 0 \\ 1 & 1 & 0 & 1 & 0 & 1 \\ 1 & 1 & -1 & -1 & -1 & -1 \\ 1 & -1 & 1 & 0 & -1 & 0 \\ 1 & -1 & 0 & 1 & 0 & -1 \\ 1 & -1 & -1 & -1 & -1 & 1 \end{array} \right) ; \quad \beta_c = \left( \begin{array}{c} \mu \\ \alpha_1^1 \\ \alpha_2^2 \\ \alpha_2^2 \\ \gamma_{11} \\ \gamma_{12} \end{array} \right).
$$

Le plan étant équilibré, deux colonnes de  $X_c$  extraites de deux blocs diffé*rents sont toujours orthogonales. Par ailleurs, toujours parce que le plan est le modèle s'écrit maintenant* Y = Xsβ<sup>s</sup> + U*, avec : équilibré, toutes les colonnes, à l'exception de la première, sont centrées.*

*Remarque.* — Le paramétrage centré fait intervenir un paramètre  $\mu$ ,  $(J - 1)$ paramètres  $\alpha_j^1$  indépendants,  $(K-1)$  paramètres  $\alpha_k^2$  indépendants et  $(J-1)$ 1)(K − 1) paramètres  $\gamma_{ik}$  indépendants. Au total, il y a bien JK paramètres indépendants, comme dans le paramétrage initial en  $\beta_{ik}$ .

*Remarque.* — Considérons maintenant deux indices distincts j et j', quelconques mais fixés. On peut écrire :

$$
\beta_{jk} - \beta_{j'k} = (\alpha_j^1 - \alpha_{j'}^1) + (\gamma_{jk} - \gamma_{j'k}), \ \forall k = 1, \dots, K.
$$

On remarque que le premier terme est indépendant de k et que le second disparaît dans un modèle sans interaction. D'où l'idée de réaliser un graphique avec en abscisses les différents indices k, en ordonnées les valeurs moyennes  $\overline{y}_{\bullet ik}$  (estimations des  $\beta_{jk}$ , voir plus loin) et une "courbe" pour chaque indice  $j$  (courbes superposées). Si ces courbes sont sensiblement parallèles, on peut négliger les effets d'interactions dans le modèle considéré (voir les figures 3.5 et 3.6).

## **3.4 Paramétrage SAS**

On réécrit maintenant :

$$
\beta_{jk} = \beta_{JK} + (\beta_{jK} - \beta_{JK}) + (\beta_{Jk} - \beta_{JK}) + (\beta_{jk} - \beta_{jK} - \beta_{JK} + \beta_{JK}) \n= m + a_j^1 + a_k^2 + c_{jk}.
$$

Les paramètres définis ci-dessus vérifient ainsi les relations :

$$
a_J^1 = a_K^2 = 0
$$
;  $c_{jK} = 0$ ,  $\forall j = 1, ..., J$ ;  $c_{Jk} = 0$ ,  $\forall k = 1, ..., K$ .

Bien sûr, il y a toujours  $JK$  paramètres indépendants dans ce nouveau para- Il vient : métrage.

On peut encore vérifier que l'on obtient maintenant

$$
Y = m\mathbb{1}_n + \sum_{j=1}^{J-1} a_j^1 Z_1^j + \sum_{k=1}^{K-1} a_k^2 Z_2^k + \sum_{j=1}^{J-1} \sum_{k=1}^{K-1} c_{jk} Z_1^j Z_2^k + U,
$$

m étant toujours appelé *intercept* dans SAS.

EXEMPLE 6 *Reprenons une dernière fois l'exemple 4. Sous forme matricielle,*

$$
\mathbf{X}_s = \left( \begin{array}{cccc|c} 1 & 1 & 1 & 0 & 1 & 0 \\ 1 & 1 & 0 & 1 & 0 & 1 \\ 1 & 1 & 0 & 0 & 0 & 0 \\ 1 & 0 & 1 & 0 & 0 & 0 \\ 1 & 0 & 0 & 1 & 0 & 0 \\ 1 & 0 & 0 & 0 & 0 & 0 \end{array} \right) ; \quad \beta_s = \left( \begin{array}{c} m \\ a_1^1 \\ a_2^2 \\ a_2^2 \\ a_1^2 \\ a_1 \\ a_2 \\ a_1 \end{array} \right) .
$$

*On notera que les colonnes de*  $\mathbf{X}_s$  *ne sont ni centrées ni orthogonales.* 

## **3.5 Estimation des paramètres**

### *3.5.1 Paramétrage initial*

À partir des résultats généraux relatifs au modèle linéaire, on déduit :

$$
\hat{\beta}_{jk} = \overline{y}_{\bullet jk} = \frac{1}{n_{jk}} \sum_{i=1}^{n_{jk}} y_{ijk}.
$$

On sait que l'on a

$$
\hat{B}_{jk} \sim \mathcal{N}(\beta_{jk}, \frac{\sigma^2}{n_{jk}}),
$$

les différents estimateurs étant indépendants. Enfin, l'erreur-type de  $\hat{B}_{jk}$  est  $\frac{\hat{\sigma}}{\sqrt{n_{jk}}}$ , ce qui permet de construire un intervalle de confiance pour  $\beta_{jk}$ .

### *3.5.2 Paramétrage centré*

Les estimations des paramètres se déduisent dans ce cas de celles ci-dessus.

$$
-\hat{\mu} = \hat{\beta}_{\bullet \bullet} = \frac{1}{JK} \sum_{j=1}^{J} \sum_{k=1}^{K} \overline{y}_{\bullet j k}.
$$
 Comme dans le cas d'un seul facteur, on

notera que  $\hat{\mu}$  n'est égal à la moyenne générale des observations de Y que si le plan est équilibré.

$$
- \hat{\alpha}_{j}^{1} = \hat{\beta}_{j\bullet} - \hat{\beta}_{\bullet\bullet} = \frac{1}{K} \sum_{k=1}^{K} \overline{y}_{\bullet j k} - \hat{\mu} \text{ (les } \hat{\alpha}_{j}^{1} \text{ sont centrés selon } j\text{).}
$$

$$
- \hat{\alpha}_k^2 = \hat{\beta}_{\bullet k} - \hat{\beta}_{\bullet \bullet} = \frac{1}{J} \sum_{j=1}^J \overline{y}_{\bullet j k} - \hat{\mu} \text{ (les } \hat{\alpha}_k^2 \text{ sont centrés selon } k).
$$

$$
- \hat{\gamma}_{jk} = \hat{\beta}_{jk} - \hat{\alpha}_j^1 - \hat{\alpha}_k^2 - \hat{\mu} = \hat{\beta}_{jk} - \hat{\beta}_{j \bullet} - \hat{\beta}_{\bullet k} + \hat{\beta}_{\bullet \bullet}
$$

$$
= \overline{y}_{\bullet j k} - \frac{1}{K} \sum_{k=1}^K \overline{y}_{\bullet j k} - \frac{1}{J} \sum_{j=1}^J \overline{y}_{\bullet j k} + \frac{1}{JK} \sum_{j=1}^J \sum_{k=1}^K \overline{y}_{\bullet j k}
$$

(les  $\gamma_{jk}$  sont centrés selon j et selon k).

### *3.5.3 Paramétrage SAS*

De la même manière, on obtient maintenant :

 $- \hat{m} = \overline{y}_{\bullet,IK};$  $-\hat{a}_j^1 = \overline{y}_{\bullet jK} - \overline{y}_{\bullet JK}$   $(\hat{a}_J^1 = 0);$  $-\hat{a}_k^2 = \overline{y}_{\bullet Jk} - \overline{y}_{\bullet JK}$   $(\hat{a}_K^2 = 0);$  $-\hat{c}_{jk} = \overline{y}_{\bullet jk} - \overline{y}_{\bullet jK} - \overline{y}_{\bullet Jk} + \overline{y}_{\bullet JK}$  $(\hat{c}_{ik} = 0)$ , dès que l'un au moins des deux indices est maximum).

### *3.5.4 Valeurs prédites et résidus*

De façon standard, les valeurs prédites  $\hat{y}_{ijk}$  valent  $\hat{\beta}_{jk}$   $(= \overline{y}_{\bullet jk})$  et les résidus  $\hat{u}_{ijk}$  valent  $y_{ijk} - \overline{y}_{\bullet jk}$ . L'erreur-type de  $\hat{y}_{ijk}$  vaut  $\frac{\hat{\sigma}}{\sqrt{n_{jk}}}$  et celle de  $\hat{u}_{ijk}$  vaut  $\hat{\sigma}\sqrt{\frac{n_{jk}-1}{2}}$  $\frac{k}{n_{jk}}$ . On notera que ces expressions (indépendantes du paramétrage choisi) ne sont plus valables avec un modèle autre que le modèle complet.

### *3.5.5 Variance*

L'estimation de la variance  $\sigma^2$  est la suivante :

$$
\hat{\sigma}^2 = \frac{1}{n - JK} \sum_{j=1}^J \sum_{k=1}^K \sum_{i=1}^{n_{jk}} (\hat{u}_{ijk})^2 = \frac{1}{n - JK} \sum_{j=1}^J \sum_{k=1}^K \sum_{i=1}^{n_{jk}} (y_{ijk} - \overline{y}_{\bullet jk})^2.
$$

## **3.6 Tests d'hypothèses**

Dans un modèle à deux facteurs croisés, trois hypothèses nulles peuvent être envisagées afin de simplifier le modèle considéré.

### *3.6.1 Hypothèse* H<sup>0</sup> *: absence d'effet des interactions*

Cette hypothèse peut prendre les différentes formes suivantes, équivalentes :

$$
H_0 \iff \gamma_{jk} = 0, \forall (j,k) \iff c_{jk} = 0, \forall (j,k)
$$
  

$$
\iff \beta_{jk} - \beta_{j'k} \text{est independent dek}, \forall (j,j')
$$
  

$$
\iff \beta_{jk} - \beta_{jk'} \text{est independent dej}, \forall (k,k').
$$

Ainsi, avec le paramétrage centré,  $H_0$  conduit à réécrire le modèle sous la forme :

$$
Y_{ijk} = \mu + \alpha_j^1 + \alpha_k^2 + U_{ijk}^0,
$$

que l'on appelle le modèle additif.

La valeur de la statistique du test de  $H_0$  est

$$
f = \frac{1}{(J-1)(K-1)\hat{\sigma}^2} \sum_{j=1}^{J} \sum_{k=1}^{K} \sum_{i=1}^{n_{jk}} (\hat{y}_{ijk} - \hat{y}_{ijk}^0)^2,
$$

où  $\hat{y}_{ijk}^0$  est la valeur prédite de  $y_{ijk}$  dans le modèle additif. Cette statistique est à comparer avec le quantile  $f_{(J-1)(K-1)}$ ;  $_{n-JK}$   $(1 - \alpha)$ .

## 3.6.2 Hypothèse  $H'_0$  : absence d'effet du facteur  $F_1$

Cette autre hypothèse peut prendre les différentes formes suivantes :

$$
H'_0 \iff \beta_{1\bullet} = \dots = \beta_{J\bullet} \iff \alpha_j^1 = 0, \forall j = 1, \dots, J
$$
  

$$
\iff a_j^1 = 0, \forall j = 1, \dots, J.
$$

#### Convention

*Dans tout ce cours, nous ferons les tests de façon hiérarchique, c'est-à-dire que, dans le cas présent, nous ne testerons l'hypothèse* H<sup>0</sup> <sup>0</sup> *que si, au préalable, l'hypothèse* H<sub>0</sub> n'a pas été rejetée ; ainsi, le modèle de référence pour tester H<sub>0</sub> sera le modèle additif. Cette façon de procéder n'est pas universelle, mais *elle a le mérite d'être cohérente et simple à interpréter.*

Sous  $H'_0$ , le modèle s'écrit donc :

$$
Y_{ijk} = \mu + \alpha_k^2 + U_{ijk}^{0'}.
$$

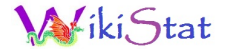

La valeur de la statistique du test est maintenant

$$
f' = \frac{1}{(J-1)(\hat{\sigma}^0)^2} \sum_{j=1}^{J} \sum_{k=1}^{K} \sum_{i=1}^{n_{jk}} (\hat{y}_{ijk}^0 - \hat{y}_{ijk}^{0'})^2,
$$

où  $(\hat{\sigma}^0)^2$  désigne l'estimation de  $\sigma^2$  dans le modèle additif,

$$
(\hat{\sigma}^0)^2 = \frac{1}{n - (J + K - 1)} \sum_{j=1}^J \sum_{k=1}^K \sum_{i=1}^{n_{jk}} (y_{ijk} - \hat{y}_{ijk}^0)^2,
$$

et où  $\hat{y}_{ijk}^{0'}$  est la valeur prédite de  $y_{ijk}$  dans le modèle avec  $F_2$  comme seul facteur. La valeur f' est à comparer au quantile  $f_{J-1}$ ;  $_{n-(J+K-1)}$   $(1-\alpha)$ .

3.6.3 Hypothèse  $H_0''$  : absence d'effet du facteur  $F_2$ 

Cette dernière hypothèse peut prendre les différentes formes suivantes :

$$
H_0'' \iff \beta_{\bullet 1} = \dots = \beta_{\bullet K} \iff \alpha_k^2 = 0, \forall k = 1, \dots, K
$$
  

$$
\iff a_k^2 = 0, \forall k = 1, \dots, K.
$$

On raisonne alors de façon symétrique par rapport à ce qui a été fait au point précédent.

*Remarque. —* Le test de Fisher est également utilisé pour tester la significativité du modèle finalement retenu, autrement dit pour tester le modèle constant contre ce modèle.

*Remarque. —* Si l'on choisit le modèle additif pour un jeu de données, les estimations des paramètres  $\beta_{jk}$  avec le paramétrage centré sont obtenues directement en posant  $\hat{\beta}_{jk} = \hat{\mu} + \hat{\alpha}_j^1 + \hat{\alpha}_k^2$ , où les estimations  $\hat{\mu}$ ,  $\hat{\alpha}_j^1$  et  $\hat{\alpha}_k^2$ sont celles obtenues dans le modèle complet. Il suffit donc d'annuler les estimations des paramètres d'interactions pour trouver, à partir du modèle complet, les nouvelles estimations des  $\beta_{ik}$ . Par contre, il en va différemment avec le paramétrage  $SAS$  : la matrice d'incidence  $X_s$  doit être modifiée (par suppression des colonnes relatives aux interactions), on doit ensuite calculer  $\hat{\beta}_s = (\mathbf{X}'_s \mathbf{X}_s)^{-1} \mathbf{X}'_s y$  et en déduire les nouvelles estimations des paramètres  $m$ ,  $a_j^1$  et  $a_k^2$ . Ainsi, le paramétrage centré apparaît comme plus naturel que le paramétrage SAS (ou que tout autre paramétrage).

## **3.7 Cas particulier d'un plan équilibré**

On dit qu'un plan à deux facteurs croisés est équilibré s'il vérifie  $n_{ik}$  =  $n_0, \forall (j, k)$ . Dans ce cas,  $n = n_0 J K$  et diverses écritures se simplifient. On obtient ainsi :

$$
\hat{\beta}_{jk} = \overline{y}_{\bullet jk} = \frac{1}{n_0} \sum_{i=1}^{n_0} y_{ijk};
$$

$$
\hat{\beta}_{j\bullet} = \frac{1}{K} \sum_{k=1}^{K} \overline{y}_{\bullet j k} = \frac{1}{n_0 K} \sum_{k=1}^{K} \sum_{i=1}^{n_0} y_{ijk} = \overline{y}_{\bullet j \bullet}
$$

(moyenne de toutes les observations de Y au niveau  $j$  du facteur  $F_1$ );

$$
\hat{\beta}_{\bullet K} = \overline{y}_{\bullet \bullet k}
$$
 (même chose) ;

$$
\hat{\beta}_{\bullet \bullet} = \frac{1}{JK} \sum_{j=1}^{J} \sum_{k=1}^{K} \overline{y}_{\bullet j k} = \frac{1}{n} \sum_{j=1}^{J} \sum_{k=1}^{K} \sum_{i=1}^{n_0} y_{ijk} = \overline{y}_{\bullet \bullet \bullet}
$$

(moyenne générale de toutes les observations de Y ).

Les calculs des statistiques des tests vus précédemment peuvent encore se synthétiser, dans ce cas, sous la forme d'un tableau d'analyse de la variance (voir plus loin).

Les sommes de carrés apparaissant dans ce tableau sont définies de la façon suivante :

| sources de  | sommes des       | d.d.l.       | carrés moyens                               | valeurs des       |
|-------------|------------------|--------------|---------------------------------------------|-------------------|
| variation   | carrés           |              |                                             | statistiques      |
|             |                  |              |                                             | de Fisher         |
| $F_1$       | $SSF_1$          | $J-1$        | $MSF_1 = \frac{SSF_1}{I-1}$                 | $MSF_1$<br>MSE    |
| $F_2$       | SSF <sub>2</sub> | $K-1$        | $MSF_2 = \frac{SSF_2}{K-1}$                 | $MSF_2$<br>MSE    |
| $F_1 * F_2$ | $SSF_{12}$       | $(J-1)(K-1)$ | $MSF_{12} = \frac{SSF_{12}}{(J-1)(K-1)}$    | $MSF_{12}$<br>MSE |
| Erreur      | SSE              | $n - JK$     | $MSE = \frac{SSE}{n - JK} = \hat{\sigma}^2$ |                   |
| Total       | SST              | $n-1$        |                                             |                   |

TABLE 1 – Tableau d'analyse de la variance (cas équilibré)

$$
SSF_1 = n_0 K \sum_{j=1}^{J} (\overline{y}_{\bullet j \bullet} - \overline{y}_{\bullet \bullet \bullet})^2 = n_0 K \sum_{j=1}^{J} (\hat{\alpha}_j^1)^2 ;
$$
  
\n
$$
SSF_2 = n_0 J \sum_{k=1}^{K} (\overline{y}_{\bullet k} - \overline{y}_{\bullet \bullet \bullet})^2 = n_0 J \sum_{k=1}^{K} (\hat{\alpha}_k^2)^2 ;
$$
  
\n
$$
SSF_{12} = n_0 \sum_{j=1}^{J} \sum_{k=1}^{K} (\overline{y}_{\bullet j k} - \overline{y}_{\bullet j \bullet} - \overline{y}_{\bullet \bullet k} + \overline{y}_{\bullet \bullet \bullet})^2 = n_0 \sum_{j=1}^{J} \sum_{k=1}^{K} (\hat{\gamma}_{jk})^2 ;
$$
  
\n
$$
SSE = \sum_{j=1}^{J} \sum_{k=1}^{K} \sum_{i=1}^{n_0} (y_{ijk} - \overline{y}_{\bullet j k})^2 ;
$$
  
\n
$$
SST = \sum_{j=1}^{J} \sum_{k=1}^{K} \sum_{i=1}^{n_0} (y_{ijk} - \overline{y}_{\bullet \bullet \bullet})^2.
$$

*Remarque. —* Dans le tableau ci-dessu, les tests de significativité des facteurs F<sup>1</sup> et F<sup>2</sup> sont faits avec, pour modèle de référence, le modèle *complet* (c'est-àdire, le modèle comportant tous les effets initialement introduits ; on l'appelle

encore le modèle *plein*). Si l'hypothèse de nullité des interactions n'est pas rejetée et qu'on souhaite faire ces tests (significativité de chaque facteur) avec le modèle additif comme référence, au dénominateur de la statistique de Fisher, on doit remplacer  $MSE$  par  $\frac{SSE + SSF_{12}}{SSE + SSF_{12}}$  $\frac{352 + 35T_{12}}{n - J - K + 1} = (\hat{\sigma}^0)^2$ , estimation de  $\sigma^2$  dans le modèle additif.

*Remarque. —* Dans le cas déséquilibré, on ne peut pas construire de tableau analogue. En effet, le développement de SST (la somme des carrés totale) en fonction des autres sommes de carrés fait aussi intervenir dans ce cas les doubles produits (qui sont nuls dans le cas équilibré). Ces doubles produits ne pouvant pas être affectés à un effet spécifique, le tableau d'analyse de la variance n'a plus de raison d'être dans ce cas.

*Remarque. —* La définition même des sommes de carrés n'est plus très claire dans le cas déséqui-libré. Cela conduit à introduire diverses sommes de carrés (trois), appelées de type I, de type II et de type III (toutes égales dans le cas équilibré). De plus, des sommes de carrés spécifiques au cas des plans incomplets existent également et sont appelées sommes de type IV. On trouvera en Annexe B quelques précisions sur les trois premiers types de sommes de carrés. Sauf indication contraire, il est recommandé d'utiliser les sommes de type III.

### **3.8 Illustration**

#### *3.8.1 Les données*

Il s'agit d'un célèbre exemple (fictif) d'analyse de variance à deux facteurs croisés. La variable réponse, en dernière colonne, est le rendement laitier mesuré sur un échantillon de 40 vaches laitières de la même espèce. Il y a deux facteurs contrôlés, tous deux liés à l'alimentation des vaches : la dose, en première colonne, à 2 niveaux (1 = dose faible, 2 = dose forte) ; le régime alimentaire, en deuxième colonne, à 4 niveaux (1 = paille, 2 = foin, 3 = herbe, 4 = aliments ensilés). Pour chaque dose et chaque régime (8 cellules), on a observé le rendement de 5 vaches. On a donc affaire à un plan complet, équilibré, avec 5 répétitions. Les données sont reproduites ci-dessous.

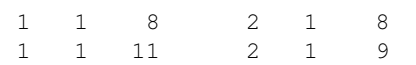

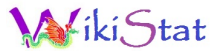

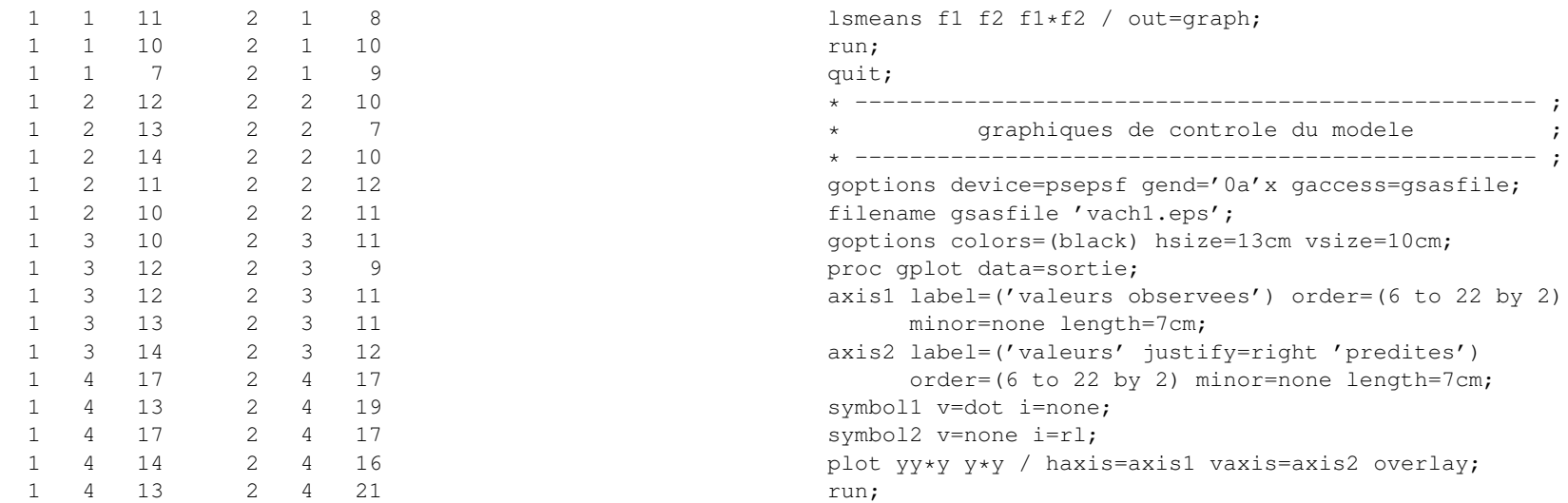

### *3.8.2 Le programme SAS*

Le programme ci-dessous réalise la procédure GLM sur les données des vaches laitières, trace les deux graphiques de contrôle du modèle choisi (le modèle complet), puis les deux graphiques des interactions. On trouvera des compléments sur cet exemple en Annexe A.

```
options pagesize=64 linesize=76 nodate;
title;
footnote 'ANOVA 2 facteurs - vaches laitieres';
* -------------------------------------------------- ;
data vach;
infile 'vach.don';
input f1 f2 y;
run;
* -------------------------------------------------- ;
proc glm;
class f1 f2;
model y = f1 f2 f1*f2 / ss3 solution;output out=sortie p=yy r=uu stdr=erty student=rest;
```

```
goptions reset=all;
quit;
* -------------------------------------------------- ;
goptions device=psepsf gend='0a'x gaccess=gsasfile;
filename gsasfile 'vach2.eps';
goptions colors=(black) hsize=13cm vsize=10cm;
proc gplot data=sortie;
axis1 label=('valeurs predites')
      order=(6 to 20 by 2) minor=none length=7cm;
axis2 label=('resisus' justify=right 'studentises')
      order=(-3 to 3 by 1) minor=none length=7cm;
symbol v=dot;
plot rest*yy / haxis=axis1 vaxis=axis2
             vref=-2 vref=0 vref=2;
run;
goptions reset=all;
quit;
* -------------------------------------------------- ;
             graphiques des interactions
* -------------------------------------------------- ;
goptions device=psepsf gend='0a'x gaccess=gsasfile;
filename gsasfile 'vach3.eps';
```
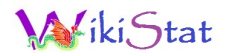

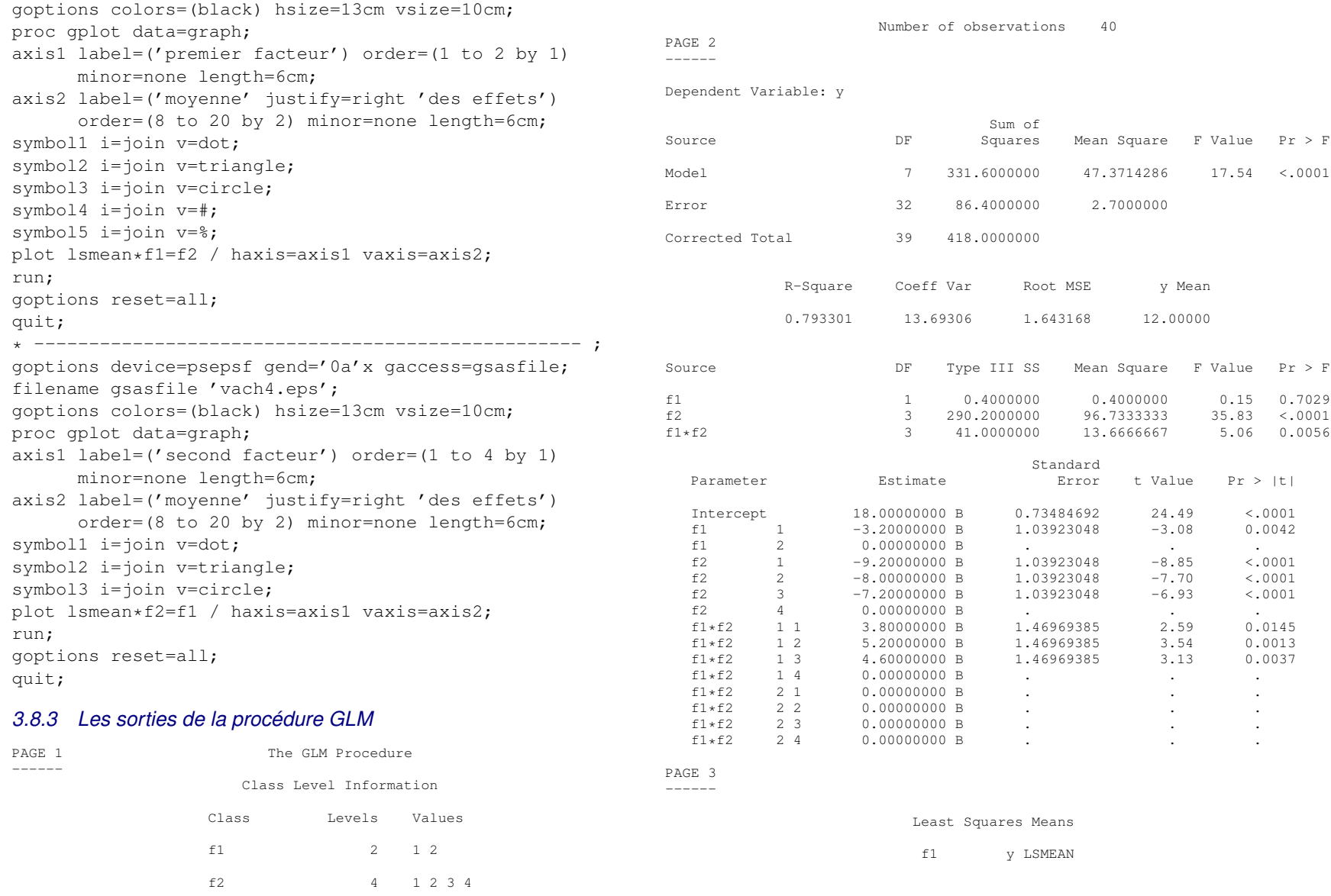

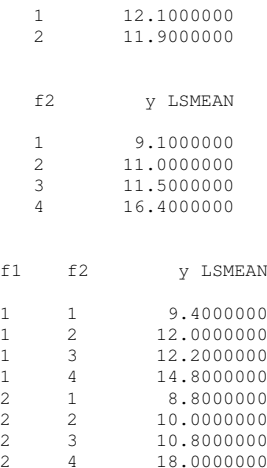

#### *3.8.4 Commentaires*

La commande lsmeans de la procédure GLM permet, d'une part, d'obtenir en sortie certaines moyennes des  $y_{ijk}$  (ici, selon les niveaux de chaque facteur, puis selon les cellules), d'autre part, de récupérer la table SAS, ici appelée graph, qui permet de réaliser les graphiques d'interactions.

### *3.8.5 Les graphiques*

Le programme ci-dessus produit les quatre graphiques 3.3 à 3.6.

## **4 Cas de trois facteurs croisés**

### **4.1 Notations**

- Les trois facteurs considérés sont notés  $F_1$ ,  $F_2$  et  $F_3$ .
- Le nombre de niveaux de  $F_1$  est noté J, celui de  $F_2$  est noté K et celui de  $F_3$  est noté  $L (J \geq 2; K \geq 2; L \geq 2)$ .
- Les niveaux de  $F_1$  sont indicés par j, ceux de  $F_2$  par k et ceux de  $F_3$  par  $\ell$ .
- $-$  Les trois facteurs étant croisés, on considère les  $JKL$  cellules (ou triplets)  $(j, k, \ell).$

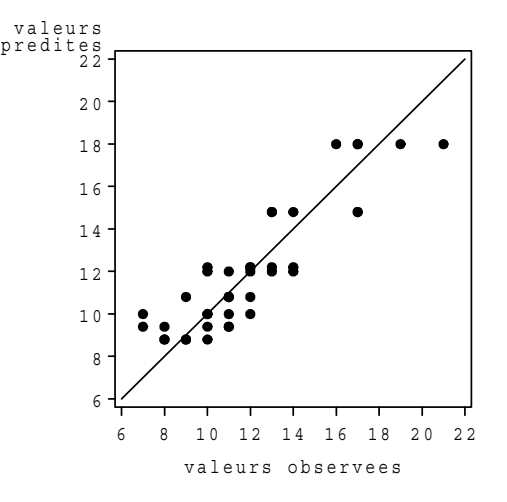

FIGURE 3 – *Graphique valeurs prédites vs valeurs observées.*

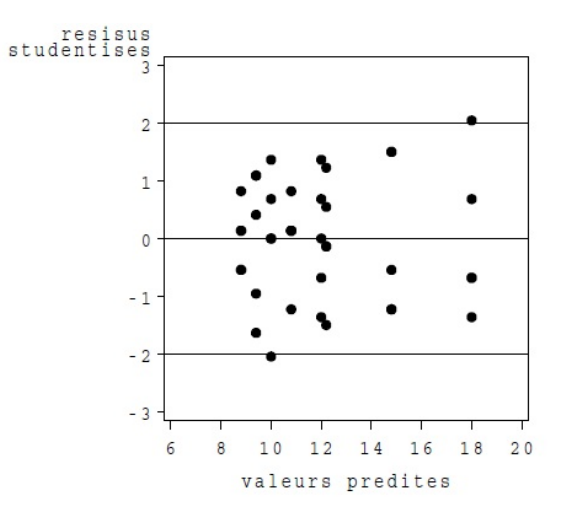

FIGURE 4 – *Graphique des résidus.*

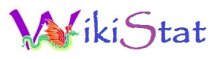

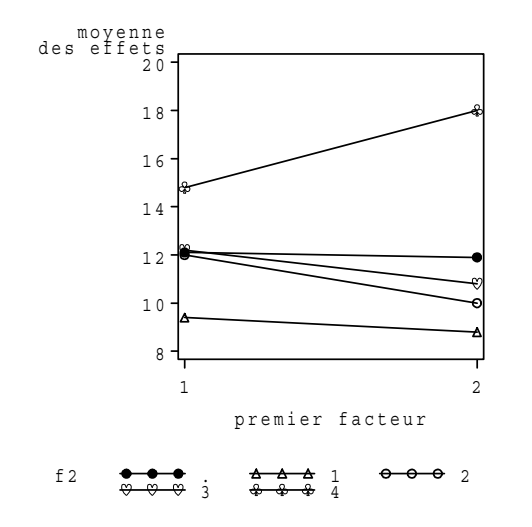

FIGURE 5 – *Premier graphique des interactions.*

- Dans chaque cellule, on réalise  $n_{jk\ell}$  observations de la variable à expliquer  $Y$  et on pose  $n = \sum_{j=1}^J\sum_{k=1}^K\sum_{\ell=1}^L n_{jk\ell}.$  On suppose toujours que le plan est complet :  $\forall$   $(j, k, \ell), n_{jk\ell} \geq 1$ ; de plus, si  $\forall$   $(j, k, \ell), n_{jk\ell} =$  $n_0$ , alors le plan est équilibré.
- On notera  $Y_{ijk\ell}$  ( $i = 1, \ldots, n_{jk\ell}$ ) les v.a.r. associées aux observations de Y dans la cellule  $(j, k, \ell)$ .

### **4.2 Modèle**

#### *4.2.1 Paramétrage initial*

Dans un premier temps, on écrit le modèle sous la forme

$$
Y_{ijk\ell} = \beta_{jk\ell} + U_{ijk\ell},
$$

avec toujours les mêmes hypothèses sur les v.a.r.  $U_{ijk\ell}$  (elles sont i.i.d.,  $\mathcal{N}(0, \sigma^2)$ ). Il y a donc  $JKL$  paramètres  $\beta_{jk\ell}$  indépendants à estimer, en plus de  $\sigma^2$  (ici,  $p = JKL$ ).

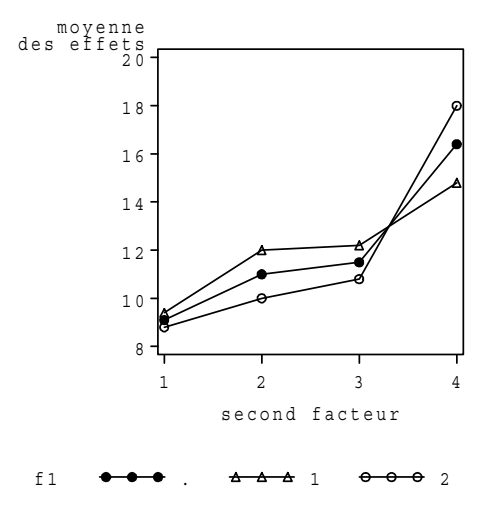

FIGURE 6 – *Second graphique des interactions.*

### *4.2.2 Paramétrage centré*

Il fait intervenir toutes les moyennes partielles (non pondérées) des paramètres  $\beta_{ik\ell}$ . Définissons tout d'abord ces moyennes :

$$
\beta_{\bullet k\ell} = \frac{1}{J} \sum_{j=1}^{J} \beta_{j k\ell} \; ; \; \beta_{j \bullet \ell} = \frac{1}{K} \sum_{k=1}^{K} \beta_{j k\ell} \; ; \; \beta_{j k \bullet} = \frac{1}{L} \sum_{\ell=1}^{L} \beta_{j k\ell} \; ;
$$

$$
\beta_{\bullet \bullet \ell} = \frac{1}{J K} \sum_{j=1}^{J} \sum_{k=1}^{K} \beta_{j k\ell} \; ; \; \beta_{\bullet k \bullet} = \frac{1}{J L} \sum_{j=1}^{J} \sum_{\ell=1}^{L} \beta_{j k\ell} \; ; \; \beta_{j \bullet \bullet} = \frac{1}{K L} \sum_{k=1}^{K} \sum_{\ell=1}^{L} \beta_{j k\ell} \; ;
$$

$$
\beta_{\bullet \bullet \bullet} = \frac{1}{J K L} \sum_{j=1}^{J} \sum_{k=1}^{K} \sum_{\ell=1}^{L} \beta_{j k\ell}.
$$

On réécrit alors le modèle sous la forme :

$$
Y_{ijk\ell} = \mu + \alpha_j^1 + \alpha_k^2 + \alpha_\ell^3 + \gamma_{jk}^{12} + \gamma_{j\ell}^{13} + \gamma_{k\ell}^{23} + \delta_{jk\ell} + U_{ijk\ell} = \beta_{jk\ell} + U_{ijk\ell}.
$$
  
- Le paramètre  $\mu$  est l'effet général (1 paramètre). Il est défini par :  $\mu = \beta_{\text{env}}$ .

- Les paramètres  $\alpha_j^1, \alpha_k^2$  et  $\alpha_\ell^3$  sont les effets principaux associés aux différents niveaux de chacun des trois facteurs. Ils sont définis par les relations suivantes :

$$
\alpha_j^1 = \beta_{j \bullet \bullet} - \beta_{\bullet \bullet \bullet} \; ; \; \; \alpha_k^2 = \beta_{\bullet k \bullet} - \beta_{\bullet \bullet \bullet} \; ; \; \; \alpha_\ell^3 = \beta_{\bullet \bullet \ell} - \beta_{\bullet \bullet \bullet}.
$$

Ils vérifient :

$$
\sum_{j=1}^{J} \alpha_j^1 = \sum_{k=1}^{K} \alpha_k^2 = \sum_{\ell=1}^{L} \alpha_\ell^3 = 0.
$$

Il y a donc  $(J-1) + (K-1) + (L-1)$  paramètres  $\alpha$  indépendants.

– Les paramètres  $\gamma_{jk}^{12}$ ,  $\gamma_{j\ell}^{13}$  et  $\gamma_{k\ell}^{23}$  sont les effets d'interactions d'ordre 2 (entre 2 facteurs). Ils sont définis par les relations suivantes :

$$
\begin{array}{rcl}\n\gamma_{jk}^{12} & = & \beta_{jk\bullet} - \beta_{j\bullet\bullet} - \beta_{\bullet k\bullet} + \beta_{\bullet\bullet\bullet} ; \\
\gamma_{j\ell}^{13} & = & \beta_{j\bullet\ell} - \beta_{j\bullet\bullet} - \beta_{\bullet\bullet\ell} + \beta_{\bullet\bullet\bullet} ; \\
\gamma_{k\ell}^{23} & = & \beta_{\bullet k\ell} - \beta_{\bullet k\bullet} - \beta_{\bullet\bullet\ell} + \beta_{\bullet\bullet\bullet}.\n\end{array}
$$

Ils vérifient :

$$
\sum_{j=1}^{J} \gamma_{jk}^{12} = \sum_{k=1}^{K} \gamma_{jk}^{12} = \sum_{j=1}^{J} \gamma_{j\ell}^{13} = \sum_{\ell=1}^{L} \gamma_{j\ell}^{13} = \sum_{k=1}^{K} \gamma_{k\ell}^{23} = \sum_{\ell=1}^{L} \gamma_{k\ell}^{23} = 0.
$$

Il y a donc  $(J-1)(K-1)+(J-1)(L-1)+(K-1)(L-1)$  paramètres  $\gamma$  indépendants.

– Les paramètres  $\delta_{ik\ell}$  sont les effets d'interactions d'ordre 3 (entre 3 facteurs). Ils sont définis par :

$$
\delta_{jk\ell}=\beta_{jk\ell}-\beta_{\bullet k\ell}-\beta_{j\bullet\ell}-\beta_{jk\bullet}+\beta_{\bullet\bullet\ell}+\beta_{\bullet k\bullet}+\beta_{j\bullet\bullet}-\beta_{\bullet\bullet\bullet}.
$$

Ils vérifient :

$$
\sum_{j=1}^{J} \delta_{jk\ell} = \sum_{k=1}^{K} \delta_{jk\ell} = \sum_{\ell=1}^{L} \delta_{jk\ell} = 0.
$$

Il y a donc  $(J-1)(K-1)(L-1)$  paramètres  $\delta$  indépendants.

– Au total, ce nouveau paramétrage fait intervenir

$$
1 + (J-1) + (K-1) + (L-1)
$$
  
+ 
$$
(J-1)(K-1) + (J-1)(L-1) + (K-1)(L-1)
$$
  
+ 
$$
(J-1)(K-1)(L-1)
$$
  
= 
$$
JKL
$$

paramètres indépendants, ce qui est cohérent.

### *4.2.3 Paramétrage SAS*

Le paramétrage SAS utilise toujours, dans ce cas, le principe consistant à prendre le dernier niveau de chaque facteur comme niveau de référence. Dans SAS, on réécrit le modèle sous la forme :

$$
Y_{ijk\ell} = m + a_j^1 + a_k^2 + a_\ell^3 + c_{jk}^{12} + c_{jk}^{13} + c_{k\ell}^{23} + d_{jk\ell} + U_{ijk\ell} = \beta_{jk\ell} + U_{ijk\ell}.
$$

De façon "logique" (compte tenu de ce qui a déjà été fait avec deux facteurs croisés), les paramètres sont définis de la manière suivante :

$$
m = \beta_{JKL};
$$
  
\n
$$
a_j^1 = \beta_{JKL} - \beta_{JKL}; a_k^2 = \beta_{JKL} - \beta_{JKL}; a_\ell^3 = \beta_{JK\ell} - \beta_{JKL};
$$
  
\n
$$
(a_J^1 = a_K^2 = a_L^3 = 0);
$$
  
\n
$$
c_{jk}^{12} = \beta_{jkL} - \beta_{jKL} - \beta_{JKL} + \beta_{JKL}; c_{jk}^{13} = \beta_{jKL} - \beta_{JK\ell} + \beta_{JKL};
$$
  
\n
$$
c_{k\ell}^{23} = \beta_{Jk\ell} - \beta_{JkL} - \beta_{JK\ell} + \beta_{JKL};
$$
  
\n
$$
(c_{jk}^{12} = 0, \forall j; c_{jk}^{12} = 0, \forall k;
$$
  
\n
$$
c_{jL}^{13} = 0, \forall j; c_{jk}^{13} = 0, \forall \ell; c_{kL}^{23} = 0, \forall k; c_{K\ell}^{23} = 0, \forall \ell);
$$
  
\n
$$
d_{jk\ell} = \beta_{jk\ell} - \beta_{jkL} - \beta_{JK\ell} - \beta_{JK\ell} + \beta_{JKL} + \beta_{JK\ell} - \beta_{JKL};
$$
  
\n
$$
(d_{jk\ell} = 0, \text{des qu'au moins un des indices } j, k \text{ ou } \ell \text{ est maximum}).
$$

Il y a toujours un total de  $JKL$  paramètres indépendants dans le paramétrage SAS.

## **4.3 Estimations**

Selon le même principe que celui vu dans les cas de un ou de deux facteurs, on obtient, comme estimation de chaque paramètre  $\beta_{ikl}$ , la quantité :

$$
\hat{\beta}_{jk\ell} = \overline{y}_{\bullet jk\ell} = \frac{1}{n_{jk\ell}} \sum_{i=1}^{n_{jk\ell}} y_{ijk\ell}.
$$

Pour le paramétrage centré, on calcule ensuite toutes les moyennes partielles (toujours non pondérées) de ces estimations, respectivement notées :

 $\hat{\beta}_{\bullet k\ell}$   $\hat{\beta}_{j\bullet \ell}$   $\hat{\beta}_{j k \bullet}$   $\hat{\beta}_{\bullet \bullet \ell}$   $\hat{\beta}_{\bullet k \bullet}$   $\hat{\beta}_{j \bullet \bullet}$   $\hat{\beta}_{\bullet \bullet \bullet}$ .

Les estimations des paramètres  $\mu$ ,  $\alpha_j^1$ ,  $\alpha_k^2$ ,  $\alpha_\ell^3$ ,  $\gamma_{jk}^{12}$ ,  $\gamma_{j\ell}^{13}$ ,  $\gamma_{k\ell}^{23}$  et  $\delta_{jkl}$ s'obtiennent, à partir des estimations précédentes, en utilisant les mêmes formules que celles ayant permis de définir ces paramètres à partir des moyennes partielles des  $\beta_{ik\ell}$ .

Dans le paramétrage SAS, selon le même principe, on utilise les mêmes formules que celles données plus haut en remplaçant les  $\beta$  par leurs estimations. On obtient ainsi les estimations des paramètres définis par SAS.

## **4.4 Tests**

Là encore, nous préconisons de procéder de façon hiérarchique pour faire les tests (de Fisher) de nullité des différentes catégories de paramètres.

– On commence donc par tester la nullité des effets d'interactions d'ordre 3 :

$$
\{H_0: \delta_{jk\ell} = 0 \ , \ \forall (j,k,\ell)\}.
$$

Si cette hypothèse est rejetée, on garde le modèle complet et les tests sont terminés.

– Si, au contraire, l'hypothèse ci-dessus n'est pas rejetée, on prend comme modèle de référence le modèle sans interactions d'ordre 3. Dans ce modèle, on teste successivement la nullité des différents effets d'interactions d'ordre 2 :

$$
\{H_0^{12} : \gamma_{jk}^{12} = 0, \forall (j,k)\};
$$
  
\n
$$
\{H_0^{13} : \gamma_{j\ell}^{13} = 0, \forall (j,\ell)\};
$$
  
\n
$$
\{H_0^{23} : \gamma_{k\ell}^{23} = 0, \forall (k,\ell)\}.
$$

- Si les trois hypothèses sont rejetées, on garde le modèle avec les trois séries d'effets d'interactions d'ordre 2 et les tests sont terminés.
- Si deux hypothèses sont rejetées, on enlève seulement du modèle les effets d'interactions supposés nuls et les tests sont terminés (chacun des trois facteurs doit être conservé car il intervient dans au moins une des séries d'interactions d'ordre deux).
- Si une seule hypothèse est rejetée, on enlève les effets d'interactions supposés nuls et on teste la nullité des effets du facteur n'intervenant pas dans les interactions (il y en a un et un seul). Si cette dernière hypothèse est rejetée, les tests sont terminés. Sinon, on enlève le facteur correspondant et on se retrouve dans un modèle d'ANOVA à deux facteurs (les tests sont également terminés).
- Si aucune hypothèse n'est rejetée, on prend alors le modèle additif (sans aucune interaction) pour référence et on teste séparément la nullité des effets de chaque facteur.

*Remarque. —* On utilisera encore le test de Fisher pour tester la significativité du modèle retenu.

*Remarque. —* Dans le cadre d'un plan à trois facteurs, on appelle toujours modèle additif le modèle sans aucune interaction.

# **5 Généralisation**

Conceptuellement, il n'est pas difficile de définir des plans factoriels à quatre facteurs croisés ou plus. Toutefois, leur écriture devient très vite inextricable.

Il faut noter que, dans la pratique, notamment industrielle, il n'est pas rare de trouver de tels plans à au moins quatre facteurs. Toutefois, dans ce genre de situations, on a le plus souvent affaire à des plans incomplets, les plans complets étant trop coûteux à mettre en œuvre. Il convient alors de choisir de façon spécifique les cellules dans lesquelles on réalise les observations, de manière à obtenir un maximum de propriétés statistiques avec un minimum d'observations. L'étude de certains de ces plans factoriels incomplets est abordée dans le chapitre 4.

Enfin, signalons qu'on rencontre également, dans la pratique, des plans à deux ou plusieurs facteurs hiérarchisés (les niveaux d'un facteur sont conditionnés par les niveaux d'un autre facteur). Nous n'abordons pas ce type de plans dans ce cours, mais signalons néanmoins qu'il est très simple de les mettre en œuvre avec la procédure GLM de SAS et que c'est dans ce cas que les sommes de carrés de type I s'avèrent utiles (voir l'Annexe B).